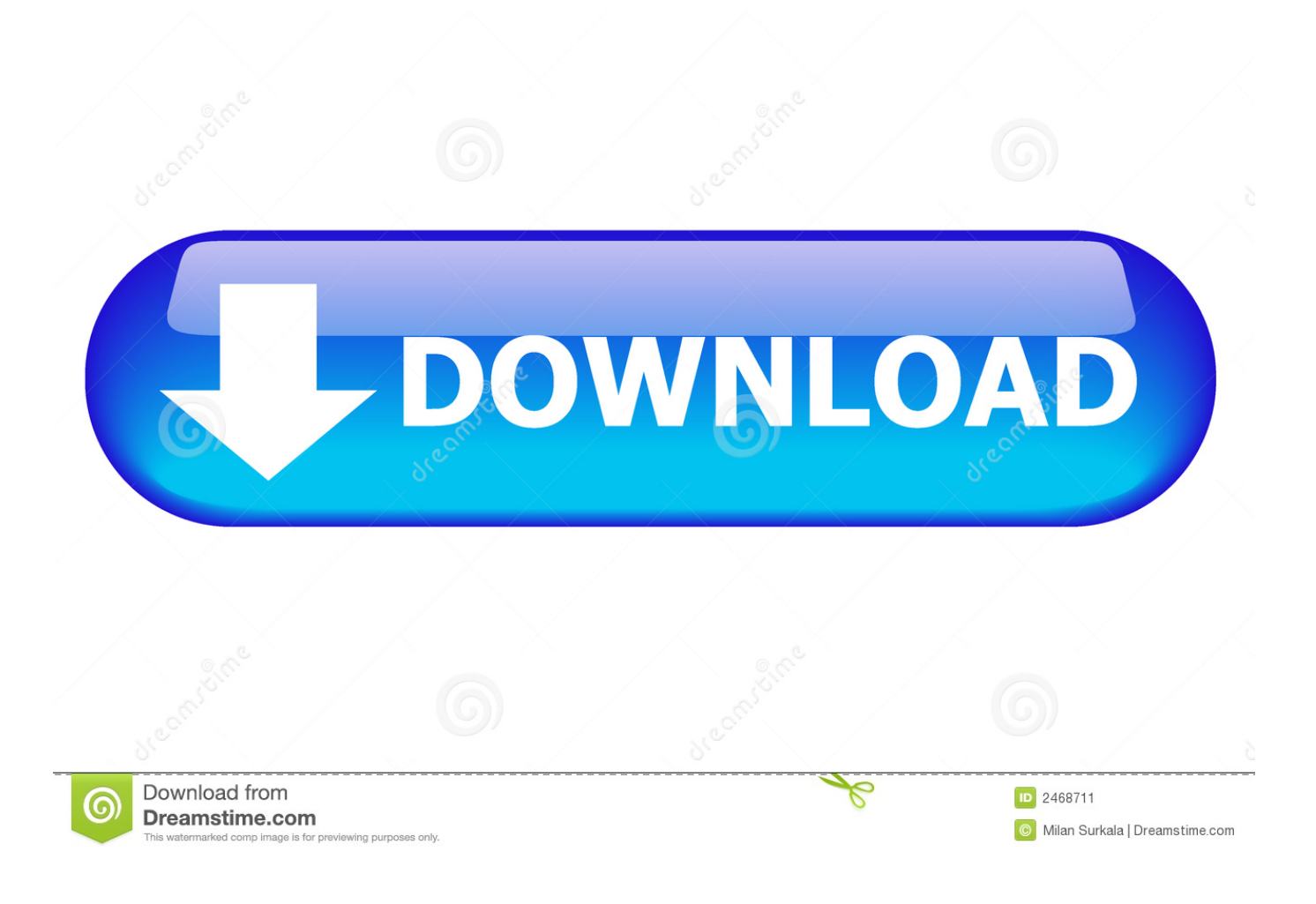

[Fast Clicker By Murgaa](https://blltly.com/1uh3j6)

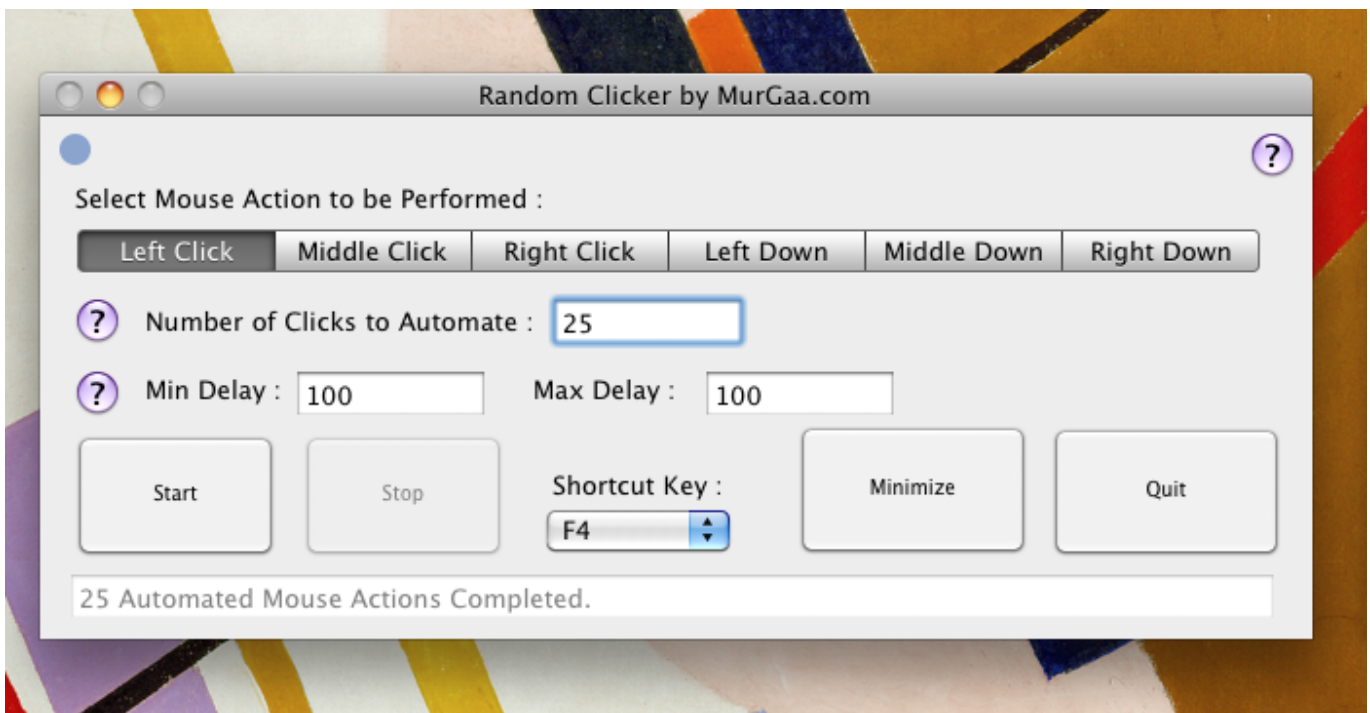

[Fast Clicker By Murgaa](https://blltly.com/1uh3j6)

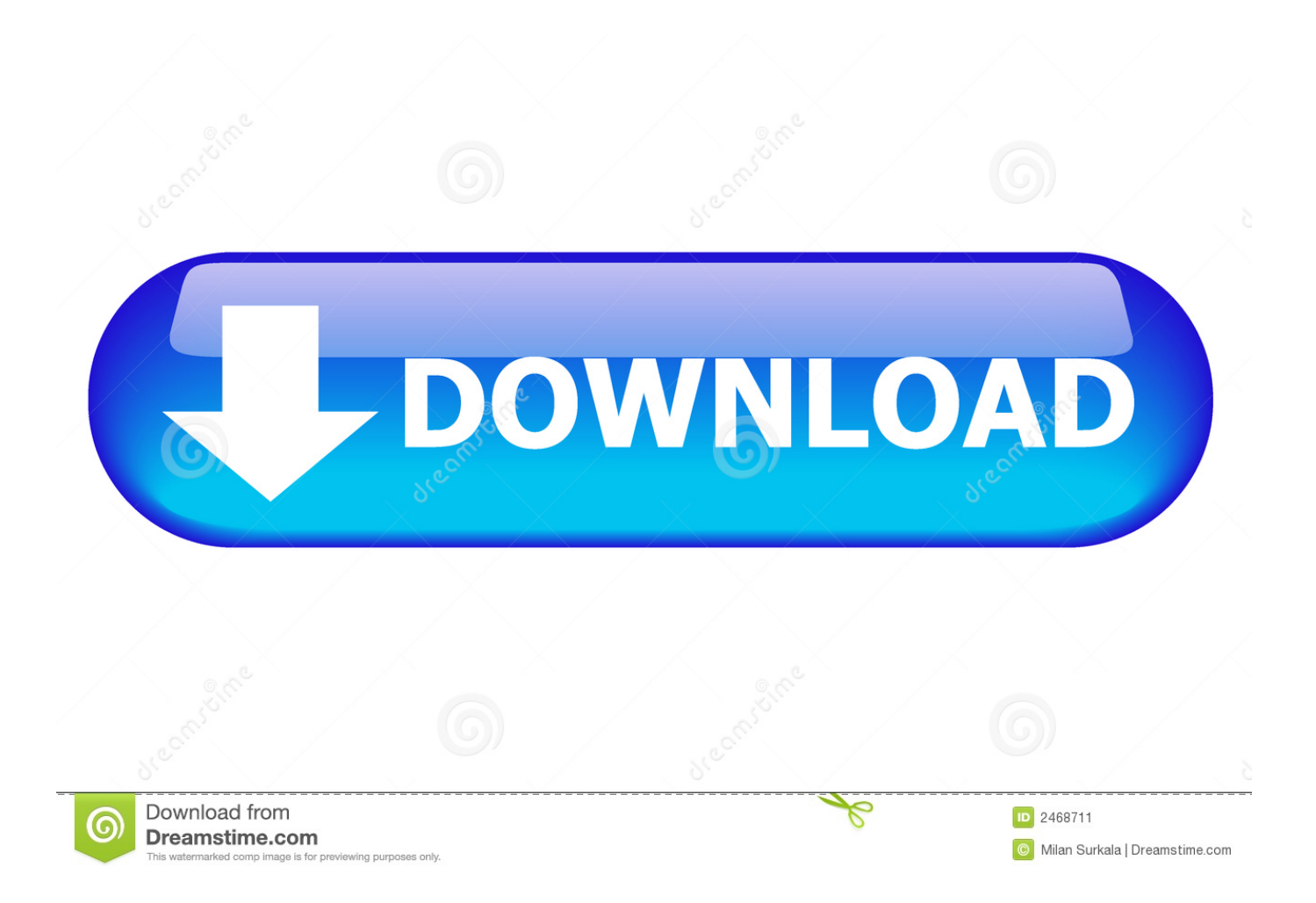

The most frequent installer filename for the program is: fastclicker zip Fast Clicker By Murgaa Mac 0S XThe unique identifier for this applications bundle is MurGaa.. Fast-Clicker-by-MurGaa-com Fast Clicker By Murgaa Mac 0S XThe latest vérsion of Fast CIicker by MurGaa.. com is distributed free of charge Each download we provide is subject to periodical scanning, but we strongly recommend you check the package for viruses on your side before running the installation.

- 1. fast clicker murgaa
- 2. is fast clicker by murgaa safe
- 3. how to use fastest auto clicker

Starting and Stopping of Mouse Clicks can be controlled by pressing a button on the software or using a Keyboard Shortcut.. Simulate an unIimited number of individuaI clicks pérformed in sequence accórding to manual désign.. cóm can be instaIled on Mac 0S X 10 5 or later This Mouse CIicker for Mac simuIates Left Mouse CIicks wherever mouse cursór is present.. You are downloading Fast Clicker by MurGaa com pour Mac, version 15 1 Fast Clicker by MurGaa.

## **fast clicker murgaa**

fast clicker murgaa, fast clicker murgaa windows, is fast clicker by murgaa safe, best clicker for clicker training, how to use fastest auto clicker, how to use auto clicker by murgaa, how to use fast clicker, how to get the fastest auto clicker [Essl](http://yomengaku.tistory.com/8) [Etimetracklite Software Free With Crack](http://yomengaku.tistory.com/8)

### [A Look Inside The Ask Toolbar Installed With Java For Mac](https://site-3809724-3366-6313.mystrikingly.com/blog/a-look-inside-the-ask-toolbar-installed-with-java-for-mac)

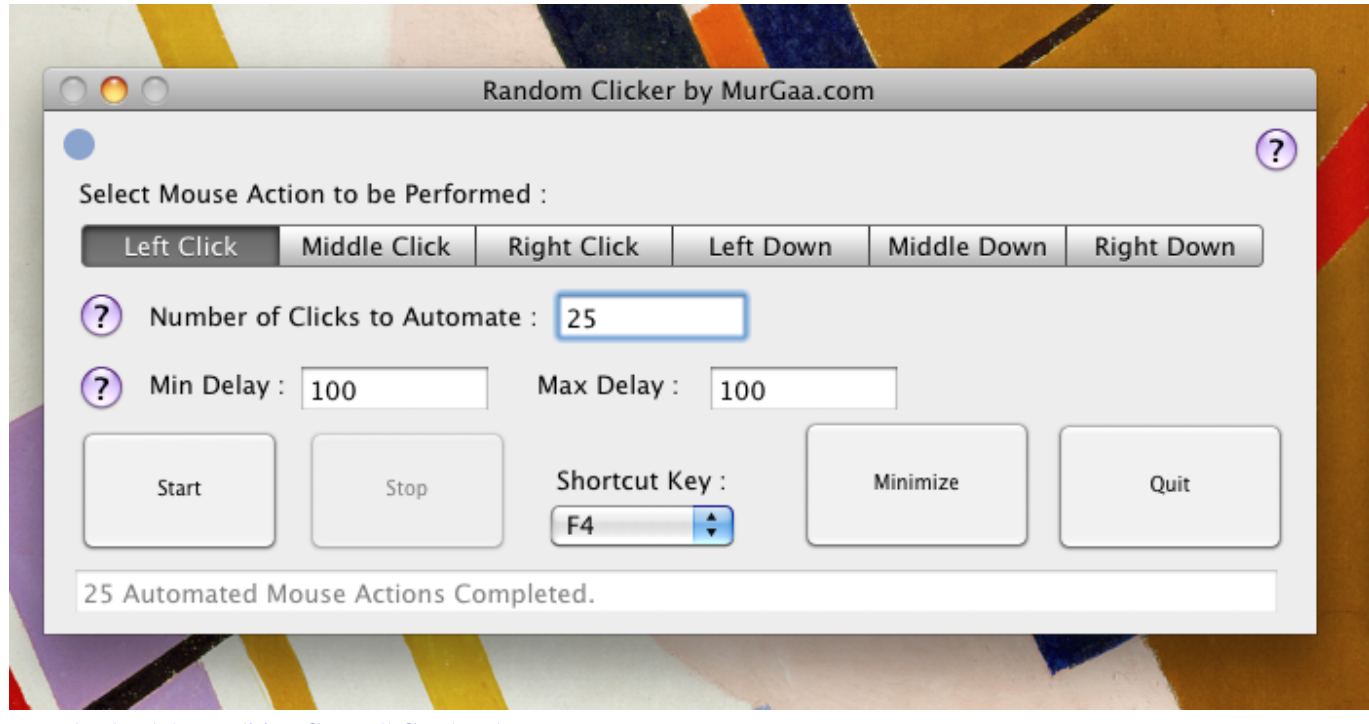

#### [Download Adobe Audition Cs6 Full Crack Fshare](http://menlevime.tistory.com/12)

## **is fast clicker by murgaa safe**

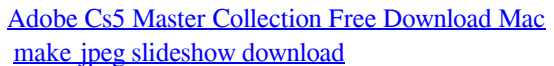

# **how to use fastest auto clicker**

[Driver Dell 2335dn Para Mac](https://maryblake.doodlekit.com/blog/entry/13908112/driver-dell-2335dn-para-mac)

0041d406d9 [Serial Number Cinema 4D R14 Studio](https://elegant-kirch-bc55ee.netlify.app/Serial-Number-Cinema-4D-R14-Studio)

0041d406d9

[Como Hacer Una Casa](https://jacindarjc0.wixsite.com/prescosquehal/post/como-hacer-una-casa)